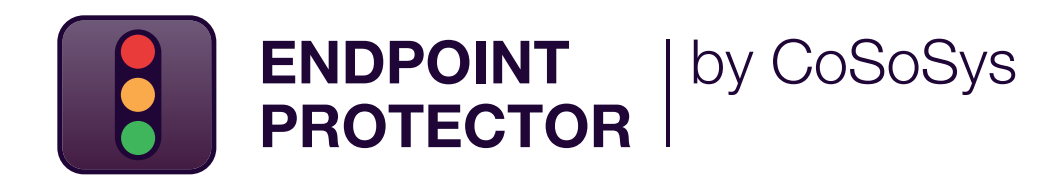

DATASHEET 5.2.0.8

# Industry-Leading Data Loss Prevention (DLP)

Enterprise-grade security solution for any industry

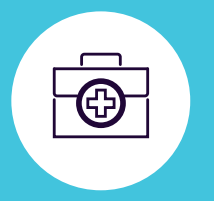

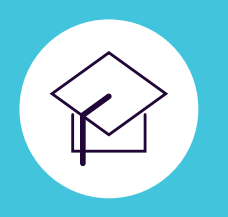

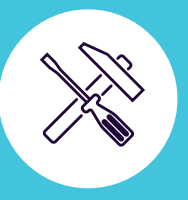

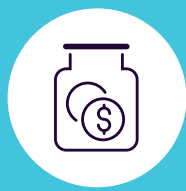

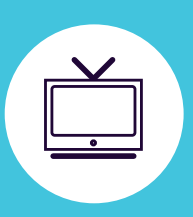

DLP for Windows, macOS and Linux

Protecting the entire network

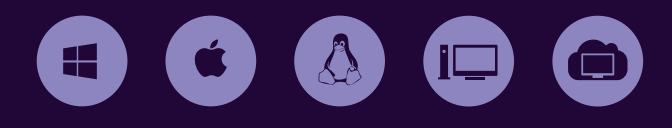

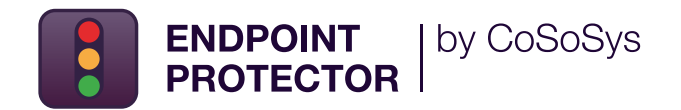

**Advanced Data Loss Prevention (DLP) solution that puts an end to data leaks and data theft while offering control of portable storage devices and ensuring compliance with data protection regulations.**

It is designed to protect confidential data against insider threats while maintaining productivity and making work more convenient, secure, and enjoyable.

Endpoint Protector is an enterprise-grade DLP software for Windows, macOS and Linux computers, Thin Clients and Desktop-as-a-Service (DaaS) solutions. The solution is an ideal choice for companies running on multi-OS networks and it has a modular format that allows them to mix and match the right tools to serve specific needs.

By deploying it, organizations can safeguard personal information and meet compliance requirements for regulations such as the GDPR, HIPAA, CCPA, PCI DSS, etc. Endpoint Protector also offers protection to the company's intellectual property and trade secrets.

## **Key Benefits**

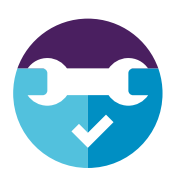

#### **Easy to install and manage**

Endpoint Protector can be up and running in 30 minutes. It is easy to run by both technical and non-technical personnel.

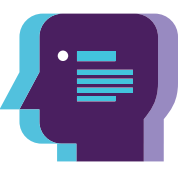

#### **Predefined compliance profiles**

With the predefined data protection policies, it is easy to find regulated data and to ensure compliance requirements of the GDPR, CCPA, HIPAA, PCI DSS and more.

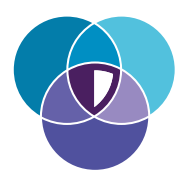

#### **Cross-platform protection**

The solution offers the same security features and level of protection for a computer running on Windows, macOS or Linux operating system.

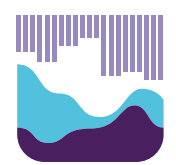

#### **Detailed reports of user activity**

With Endpoint Protector it is possible to track, report and get valuable insights about what sensitive data is being transferred where and by whom.

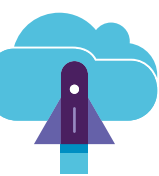

#### **Flexible deployment options**

Endpoint Protector can be deployed in multiple ways, depending on the needs and existing infrastructure of the company.

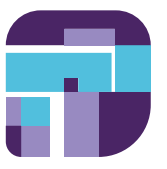

#### **Granular policies**

Granular access rights for removable devices and peripheral ports, as well as security policies for users, computers, and groups, can be easily defined.

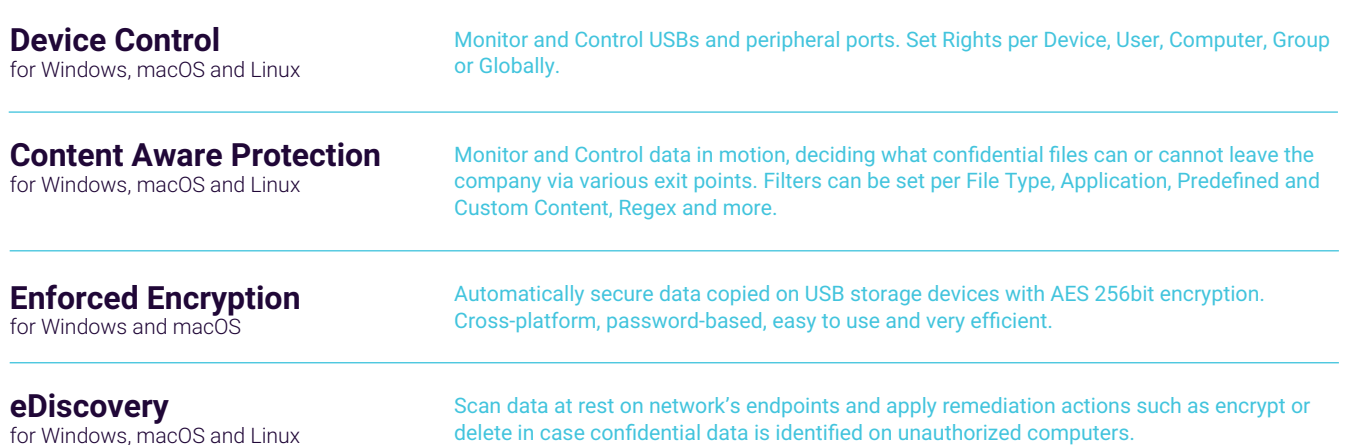

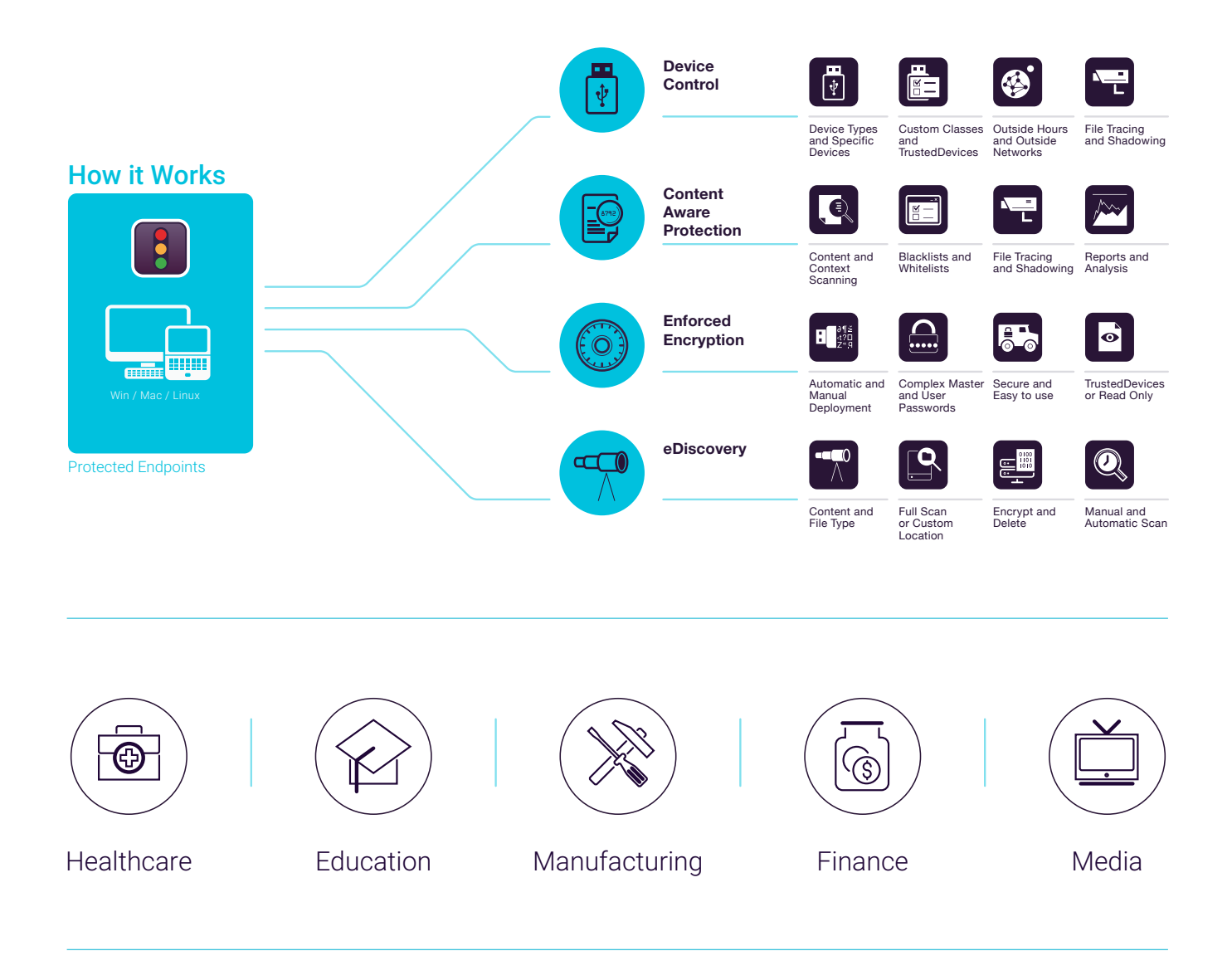

## 100% Deployment Flexibility

Our products are enterprise-grade and continually evolving to best serve any type of network and industry. With a client-server architecture, they are easy to deploy and are centrally managed from the web-based interface. Besides the Virtual Appliance, the server can be hosted by us and in major cloud infrastructures like Amazon Web Services, Microsoft Azure or Google Cloud.

Device Control, Content Aware Protection, Enforced Encryption, and eDiscovery are available for computers running on different Windows, macOS and Linux versions and distributions.

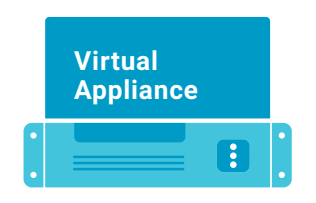

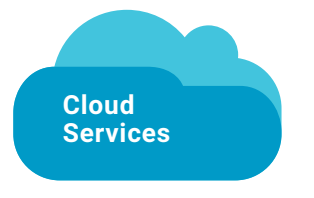

**Cloud Services** Amazon Web Services Microsoft Azure Google Cloud **Virtual Appliance Cloud-Hosted**

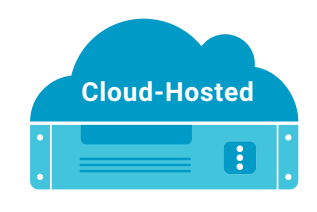

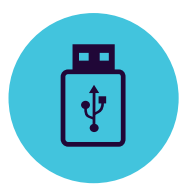

## Device Control

for Windows, macOS and Linux

USB Drives / Printers / Bluetooth Devices / CD & DVD / External HDDs / Teensy Board / Digital Cameras / Webcams / Thunderbolt / WiFi / Network Share / FireWire / iPhones / iPads / iPods ZIP Drives / Card Readers / Android Smartphones / USB Modems / OTHERS

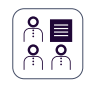

#### **Set Rights Granularly**

Device Rights can be configured globally, per group, computer, user and device. Use default settings or adjust as needed.

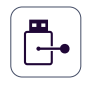

#### **Device Types and Specific Device**

Set rights - deny, allow, read only, etc. The rights can be applied to a type of device or can be device specific (based on VID, PID and Serial Number).

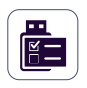

#### **Custom Classes**

Apply device rights based on Vendor ID and Product ID to make management easier for devices from the same vendor.

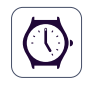

#### **Outside Hours Policies**

Device Control Policies can be set to apply when outside normal working hours. Business hours start & end time and working days can be set.

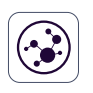

#### **Outside Network Policies**

Outside Network policies can be set to apply when outside the company's network. Enforcement is based on FQDN and DNS IP addresses.

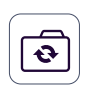

#### **Active Directory Sync**

Take advantage of AD to make large deployments simpler. Keep entities up to date, reflecting the network groups, computers and users.

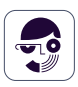

#### **Users and Computers Information**

Gain better visibility with information such as Employee IDs, Teams, Location, accurate contact details and more (IPs, MAC Addresses, etc.)

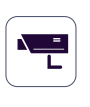

#### **File Tracing**

Record all file transfers or attempts to various USB storage devices, providing a clear view of users' actions.

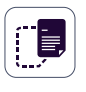

#### **File Shadowing**

Create shadow copies of files transferred to authorized devices for detailed audits.

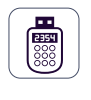

#### **Offline Temporary Password**

Temporarily allow device access to computers disconnected from the network. Ensure security and productivity.

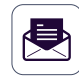

#### **Create E-mail Alerts**

Get real time e-mail alerts for various events related to removable media usage on company computers.

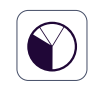

#### **Dashboard and Graphics**

For a quick visual overview of the most important events and statistics, graphics and charts are available.

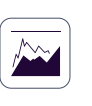

#### **Reports and Analysis**

Monitor all activity related to device use with a powerful reporting and analysis tool. Logs and reports can also be exported.

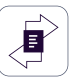

#### **Transfer limit**

Limit the number of files or the file size that can be transferred within a set time interval. Include or exclude transfers through devices, online applications, and network shares.

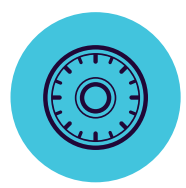

## **Enforced Encryption**

for Windows and macOS

256bit AES military grade encryption / Anti-tampering techniques / Centralized password management / Send messages to users / Remote wipe / Password policy settings / OTHERS

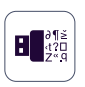

#### **USB Enforced Encryption**

Authorize only encrypted USB devices and ensure all data copied on removable storage devices is automatically secured.

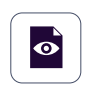

## **Automatic deployment and Read Only**

Both automatic and manual deployment is available. The option to allow Read Only rights until encryption is needed is also possible.

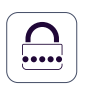

#### **Complex Master and User Passwords**

The password complexity can be set as needed. The Master Password provides continuity in circumstances like users' password resets.

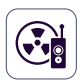

### **Password management and remote wipe**

Change user passwords remotely and wipe encrypted data in case of compromised devices.

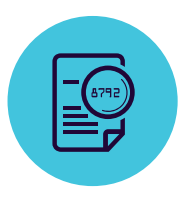

## **Content Aware Protection**

for Windows, macOS and Linux

Email Clients: Outlook / Thunderbird / Apple Mail • Web Browsers: Internet Explorer / Firefox / Chrome / Safari • Instant Messaging: Skype / Slack / WhatsApp • Cloud Services & File Sharing: Dropbox / iCloud / OneDrive / BitTorrent / AirDrop • Other Applications: iTunes / FileZilla / SFTP / Total Commander / TeamViewer / OTHERS

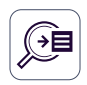

#### **Exit Points Blacklists**

Filters can be set based on a large list of monitored applications. USB storage devices, network shares and other exit points can be monitored.

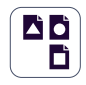

#### **File Type Blacklists**

File Type Filters can be used to block documents based on the true type of the file, even if users change the extension.

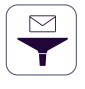

#### **Predefined Content Blacklists**

Filters can be created based on predefined content such as Credit Card Numbers, Social Security Numbers and many more.

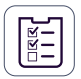

#### **Custom Content Blacklists**

Filters can also be created based on custom content such as keywords and expressions. Various Blacklist Dictionaries can be created.

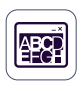

#### **File Name Blacklists**

Filters based on file names can be created. They can be set based on the file name and extension, just the name or just the extension.

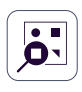

#### **File Location Blacklists and Whitelists**

Filters based on files' location on the local HDD. These can be defined to include or exclude subfolders.

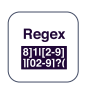

#### **Regular Expressions Blacklists**

A powerful tool to identify a sequence of characters that define a search pattern.

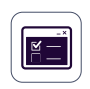

**Outside Hours and Outside Network** Define and set fallback policies that will apply when outside working hours or outside the

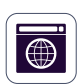

#### **Domain & URL Whitelisting**

network.

Enforce company policies but allow employees the flexibility they need to do their work. Enable the DPI feature and whitelist company portals or email addresses.

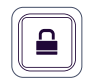

#### **Print Screen and Clipboard Monitoring** Revoke screen capture capabilities. Eliminate data leaks of sensitive content through Copy & Paste / Cut & Paste, enhancing the data security policy.

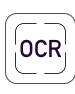

#### **Optical Character Recognition**

Inspect content from photos and images, detecting confidential information from scanned documents and other similar files.

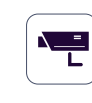

#### **SIEM Integration**

Leverage Security Information and Event Management products by externalizing logs. Ensure a seamless experience across security products.

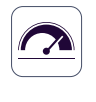

#### **Threshold for Filters**

Define the number of policy violations a file can contain for the security policy to be applied and the file transfer reported / blocked.

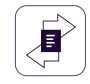

#### **Transfer Limit**

Set a transfer limit within a specific time interval. It can be either based on the number of files or file size. E-mail alerts when the limit is reached are available.

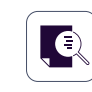

#### **Contextual Content Scanning**

Enable an advanced inspection mechanism for more accurate detection of sensitive content such as PIIs. Context customization is available.

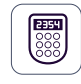

#### **Offline Temporary Password**

Temporarily allow file transfers on computers disconnected from the network. Ensure security and productivity.

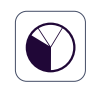

#### **Dashboards, Reports and Analysis**

Monitor activity related to file transfers with a powerful reporting and analysis tool. Get graphic reports for C level executives.

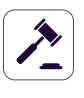

**Compliance (GDPR, HIPAA, etc.)**

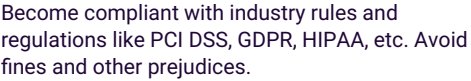

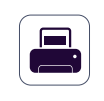

#### **DLP for Printers**

Policies for local and network printers to block printing of confidential documents and prevent data loss and data theft.

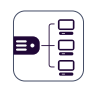

#### **DLP for Thin Clients**

Protect data on Terminal Servers and prevent data loss in Thin Client environments just like in any other type of network.

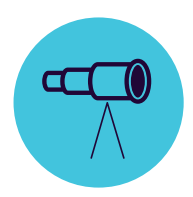

## eDiscovery for Windows, macOS and Linux

File type: Graphic Files / Office Files / Archive Files / Programming Files / Media Files / etc. • Predefined Content: Credit Cards / Personally Identifiable Information / Addresses / SSNs / IDs / Passports / Phone Numbers / Tax IDs / Health Insurance Numbers / etc.

• Custom Content / File Name / Regular Expression / HIPAA / OTHERS

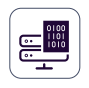

#### **Encrypt and Decrypt Data**

Data at rest containing confidential information can be encrypted to prevent unauthorized employees' access. Decryption actions are also available.

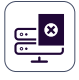

#### **Delete Data**

If clear violations of the internal policy occur, delete sensitive information as soon as it is detected on unauthorized endpoints.

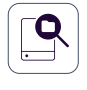

#### **Scan Location Blacklists**

Filters can be created based on predefined locations. Avoid redundant scanning for data at rest with targeted content inspections.

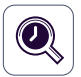

#### **Automatic Scans**

In addition to the Clean and Incremental Scans, Automatic Scans can be scheduled – either one time or recurring (weekly or monthly).

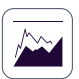

#### **Scan Results**

Monitor logs to scanning data at rest and take remediation actions as needed. Logs and reports can also be exported to SIEM solutions.

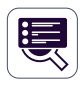

#### **Scanning Status**

Easily check the current status of your scan. The scan status is displayed in the format 0-100%.

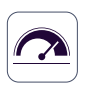

#### **Threshold for Filters**

Define the number of policy violations a file can contain for the security policy to be applied and the file reported to the server.

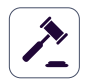

#### **Compliance (GDPR, HIPAA, etc.)**

Become compliant with industry rules and regulations like PCI DSS, GDPR, HIPAA etc. Avoid fines and other prejudices.

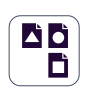

#### **File Type Blacklists**

File Type Filters can be used to discover documents based on the true type of the file, even if users change the extension.

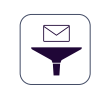

#### **Predefined Content Blacklists**

Filters can be created based on predefined content such as Credit Card Numbers, Social Security Numbers and many more.

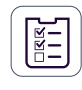

#### **Custom Content Blacklists**

Filters can also be created based on custom content such as keywords and expressions. Various Blacklist Dictionaries can be created.

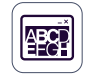

#### **File Name Blacklists**

Filters based on file names can be created. They can be set based on the file name and extension, just the name or just the extension.

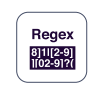

#### **Regular Expressions Blacklists**

A powerful tool to identify sequence of characters that define a search pattern.

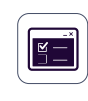

#### **Allowed File Whitelists**

While all other attempted file transfers are blocked, whitelists can be created to avoid redundancy and increase productivity.

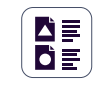

#### **MIME Type Whitelist**

Avoid redundant scanning at a global level by excluding content inspection for certain MIME Types.

#### **SIEM Integration**

Leverage Security Information and Event Management products by externalizing logs. Ensure a seamless experience across security products.

## Thousands of companies secure their data with Endpoint Protector

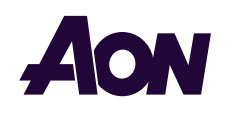

"We found Endpoint Protector better than other DLP Solutions, especially on File Tracing - Content Aware Protection features, as well as end-users' Activity Details and Control"

Prialaksana Januaresza, Assistant VP & IT Head

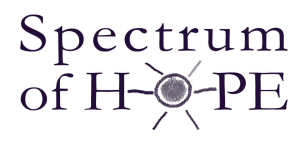

"Endpoint Protector adds a strong layer of data security. In addition, CoSoSys customer service is excellent."

Josh McCown, IT Director

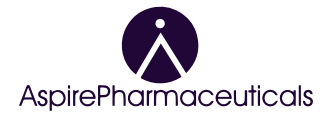

"Our company was set up within hours and the support and service offered by CoSoSys are excellent"

Jay Patel, Accounts Manager

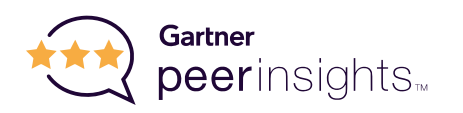

Highly-rated in Gartner Peer Insights for enterprise data loss prevention solutions.

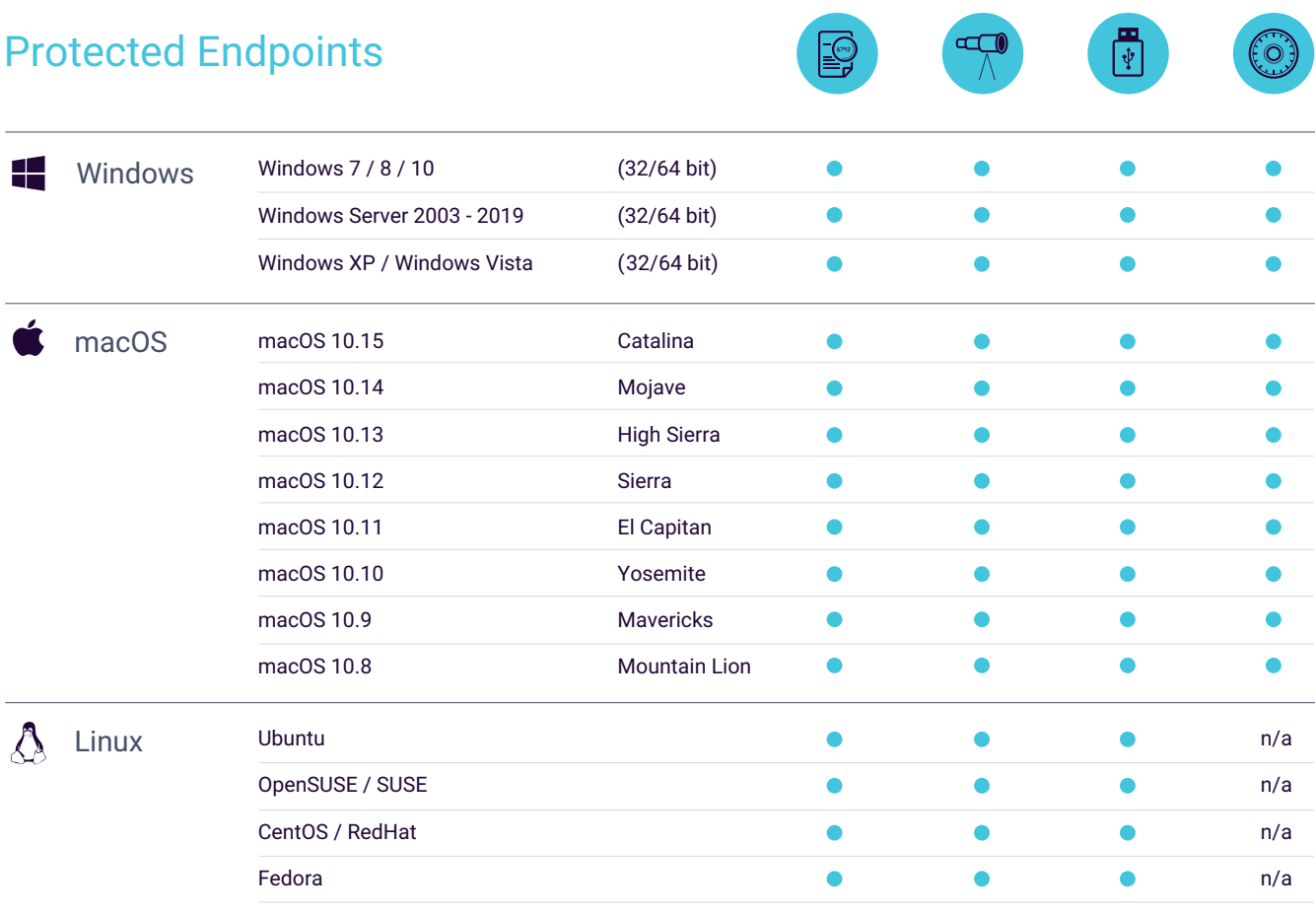

\*For more information on supported versions and distributions please check EndpointProtector.com/linux

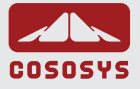

#### HQ (Romania)

E-mail **Sales Support** 

+40 264 593 110 / ext. 103 +40 264 593 113 / ext. 202

#### **North America**

E-mail **Sales** 

Support +1 877 377 6475 sales.us@endpointprotector.com +1 888 271 9349

#### **Germany**

sales@cososys.com vertrieb@endpointprotector.de +49 7541 978 26730 +49 7541 978 26733

#### South Korea

contact@cososys.co.kr +82 70 4633 0353 +82 20 4633 0354

### DATASHEET 5.2.0.8 **EndpointProtector.com**

**emt ECHNOLOGY** 83 King William Road

Unley SA Australia 5062 www.emtdist.com sales@emtdist.com 1 300 798 935